#### State, Object-Oriented Programming Explicit State, Polymorphism (CTM 6.1-6.4.4) Objects, Classes, and Inheritance (CTM 7.1-7.2)

Carlos Varela Rensselaer Polytechnic Institute October 25, 2016

> Adapted with permission from: Seif Haridi KTH Peter Van Roy UCL

# Declarative operations (1)

- An operation is *declarative* if whenever it is called with the same arguments, it returns the same results independent of any other computation state
- A declarative operation is:
	- *Independent* (depends only on its arguments, nothing else)
	- *Stateless* (no internal state is remembered between calls)
	- *Deterministic* (call with same operations always give same results)
- Declarative operations can be composed together to yield other declarative components
	- All basic operations of the declarative model are declarative and combining them always gives declarative components

# Declarative operations (2)

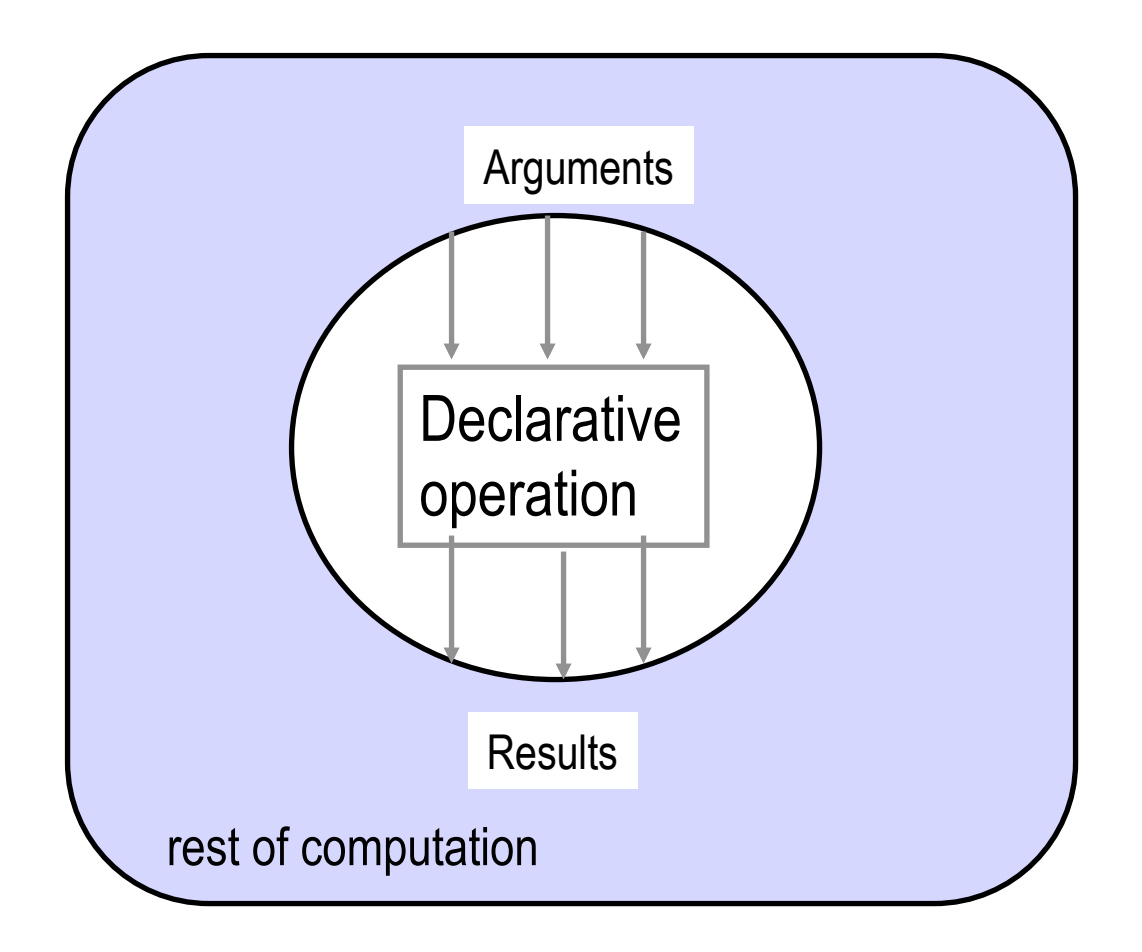

C. Varela; Adapted w/permission from S. Haridi and P. Van Roy 3

# Why declarative components (1)

- There are two reasons why they are important:
- *(Programming in the large)* A declarative component can be written, tested, and proved correct independent of other components and of its own past history.
	- The complexity (reasoning complexity) of a program composed of declarative components is the *sum* of the complexity of the components
	- In general the reasoning complexity of programs that are composed of nondeclarative components explodes because of the intimate interaction between components
- *(Programming in the small)* Programs written in the declarative model are much easier to reason about than programs written in more expressive models (e.g., an object-oriented model).
	- Simple algebraic and logical reasoning techniques can be used

# Why declarative components (2)

- Since declarative components are mathematical functions, algebraic reasoning is possible i.e. substituting equals for equals
- The declarative model of CTM Chapter 2 guarantees that all programs written are declarative
- Declarative components can be written in models that allow stateful data types, but there is no guarantee

Given  

$$
f(a) = a^2
$$
  
We can replace  $f(a)$ 

We can replace  $f(a)$  in any other equation

$$
b = 7f(a)^2 \text{ becomes } b = 7a^4
$$

# Classification of declarative programming

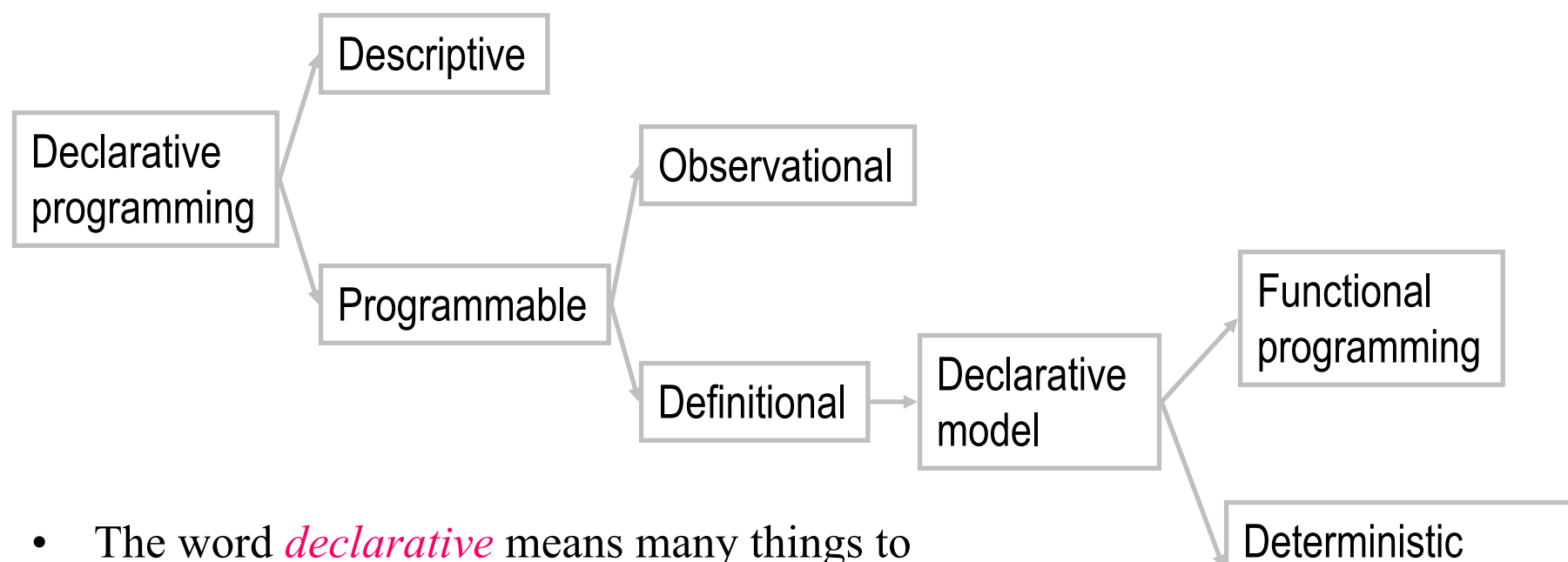

- many people. Let's try to eliminate the confusion.
- The basic intuition is to program by defining the *what* without explaining the *how*

C. Varela; Adapted w/permission from S. Haridi and P. Van Roy 6

logic programming

## Oz kernel language

The following defines the syntax of a statement,  $\langle s \rangle$  denotes a statement

 $\langle s \rangle$  ::= skip<br>  $|\langle x \rangle = \langle y \rangle$ <br>  $|\langle x \rangle = \langle v \rangle$ <br>  $|\langle s_1 \rangle \langle s_2 \rangle$ <br>  $|\langle s_3 \rangle = \langle v \rangle$ <br>  $|\langle s_4 \rangle = \langle v \rangle$ <br>  $|\langle s_5 \rangle = \langle v \rangle$ <br>  $|\langle s_6 \rangle = \langle v \rangle$ <br>  $|\langle s_7 \rangle = \langle v \rangle$ <br>  $|\langle s_8 \rangle = \langle v \rangle$ <br>  $|\langle s_9 \rangle = \langle v \rangle$ <br>  $\langle s_1 \rangle = \langle v \rangle$ | local 〈x〉 in 〈s1〉 end *declaration*  $\text{proc } \{ \langle x \rangle \langle y_1 \rangle \dots \langle y_n \rangle \}$   $\}$   $\langle s_1 \rangle$  end *procedure introduction*  $\int$  if  $\langle x \rangle$  then  $\langle s_1 \rangle$  else  $\langle s_2 \rangle$  end *conditional* |  $'$  {'  $\langle x \rangle \langle y_1 \rangle ... \langle y_n \rangle'$  }' *procedure application* case  $\langle x \rangle$  of  $\langle$  pattern $\rangle$  then  $\langle s_1 \rangle$  else  $\langle s_2 \rangle$  end *pattern matching* 

 | 〈*x*〉 = 〈y〉 *variable-variable binding* | 〈x〉 = 〈v〉 *variable-value binding*  $sequential$  *composition* 

# Why the Oz KL is declarative

- All basic operations are declarative
- Given the components (sub-statements) are declarative,
	- sequential composition
	- local statement
	- procedure definition
	- procedure call
	- if statement
	- case statement

are all declarative (independent, stateless, deterministic).

# What is state?

- State is a sequence of values in time that contains the intermediate results of a desired computation
- Declarative programs can also have state according to this definition
- Consider the following program

```
fun {Sum Xs A} 
   case Xs 
   of X|Xr then {Sum Xr A+X} 
  [] nil then A
   end 
end
```
{Browse {Sum [1 2 3 4] 0}}

# What is implicit state?

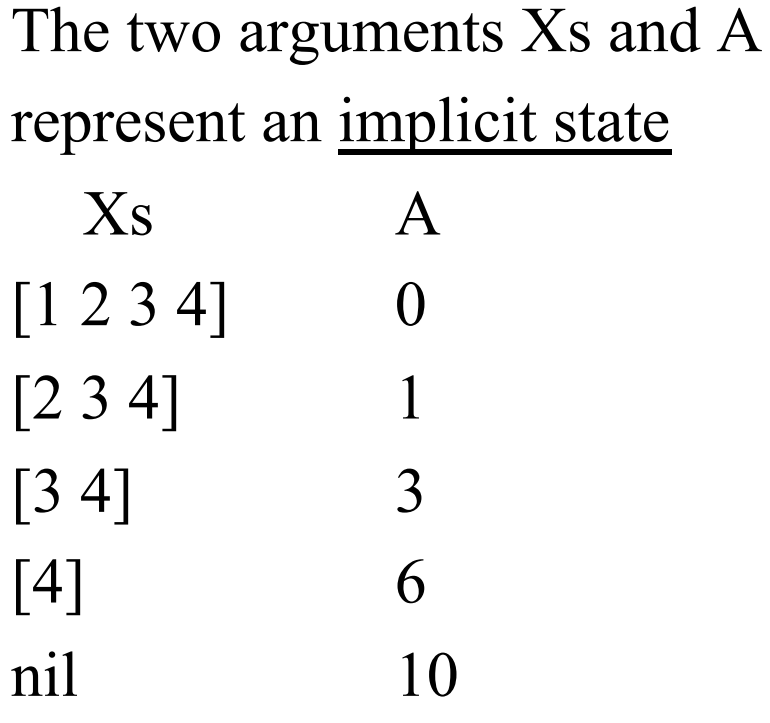

```
fun {Sum Xs A} 
   case Xs 
   of X|Xr then {Sum Xr A+X} 
  [] nil then A
   end 
end
```
{Browse {Sum [1 2 3 4] 0}}

# What is explicit state: Example?

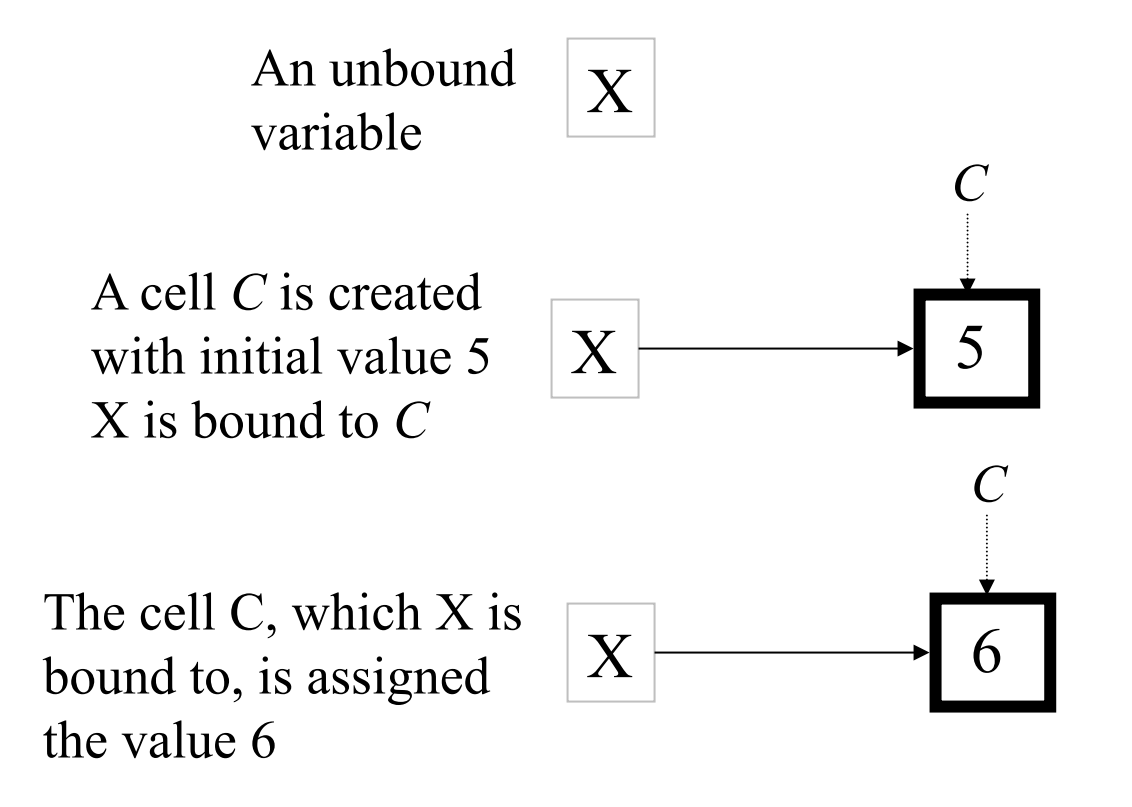

# What is explicit state: Example?

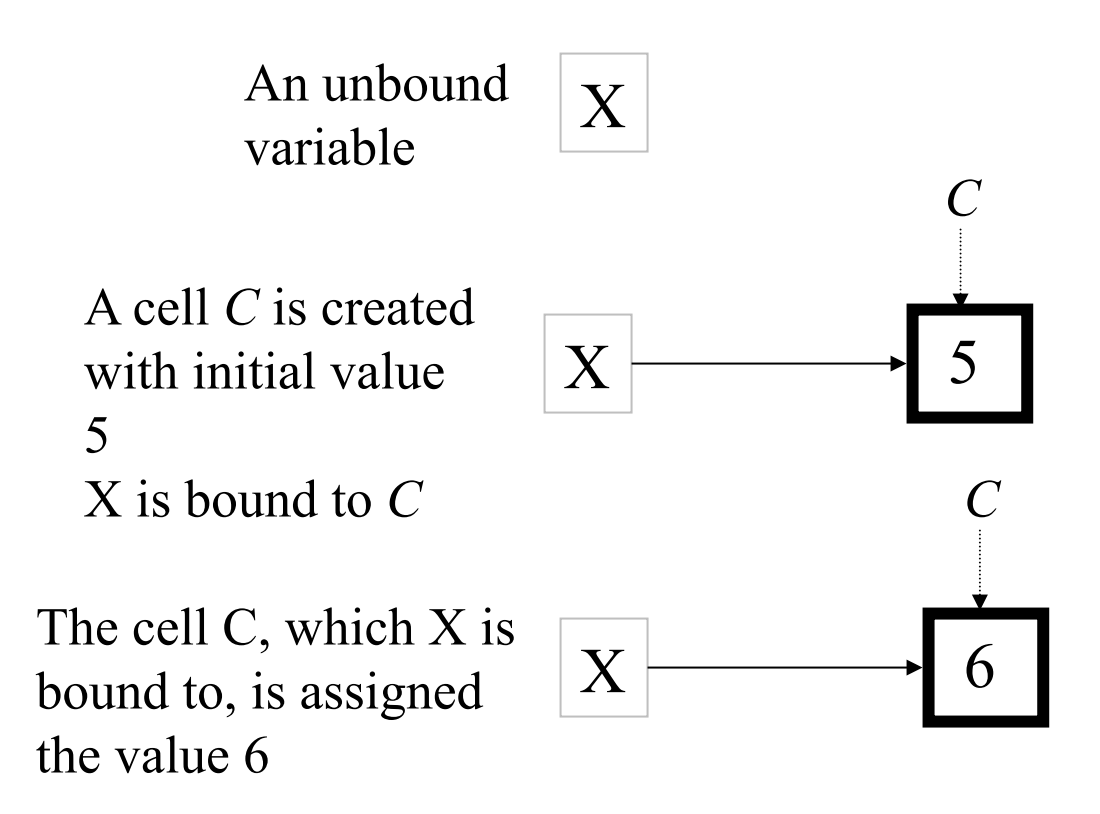

• The cell is a value container with a unique **identity** 

- X is really bound to the **identity** of the cell
- When the cell is assigned, X does not change

# What is explicit state?

#### •  $X = \{NewCell I\}$

- Creates a cell with initial value I
- Binds X to the identity of the cell
- Example:  $X = \{NewCell\ 0\}$
- **{Assign X J}** 
	- Assumes X is bound to a cell C (otherwise exception)
	- Changes the content of C to become J
- $Y = \{Access X\}$ 
	- Assumes X is bound to a cell C (otherwise exception)
	- Binds Y to the value contained in C

- $X = \{NewCell\ 0\}$
- $\{Assign X 5\}$
- $Y = X$
- $\{Assign \ Y \ 10\}$
- ${Access X} = 10 %$ returns true
- $X = Y \frac{9}{6}$  returns true

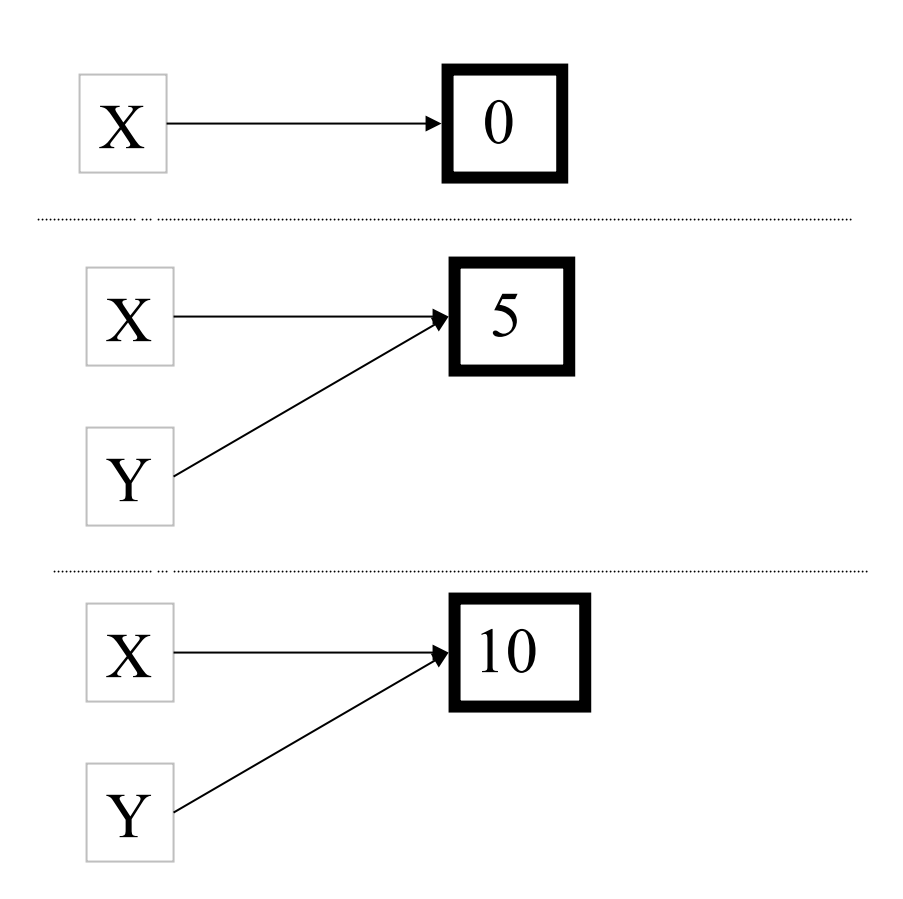

- $X = \{NewCell 10\}$  $Y = \{NewCell 10\}$
- $X = Y$  % returns false
- Because X and Y refer to different cells, with different identities

•  ${Access X} = {Access Y}$ returns true

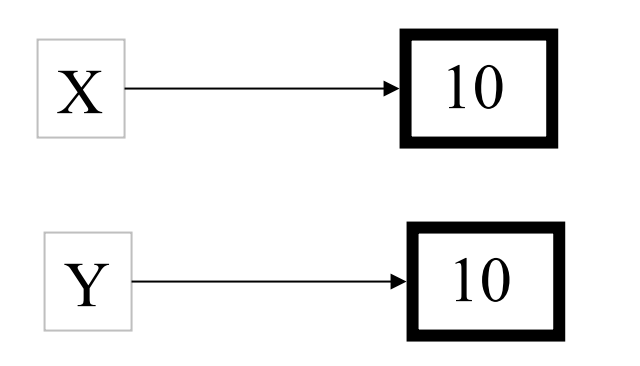

# The model extended with cells

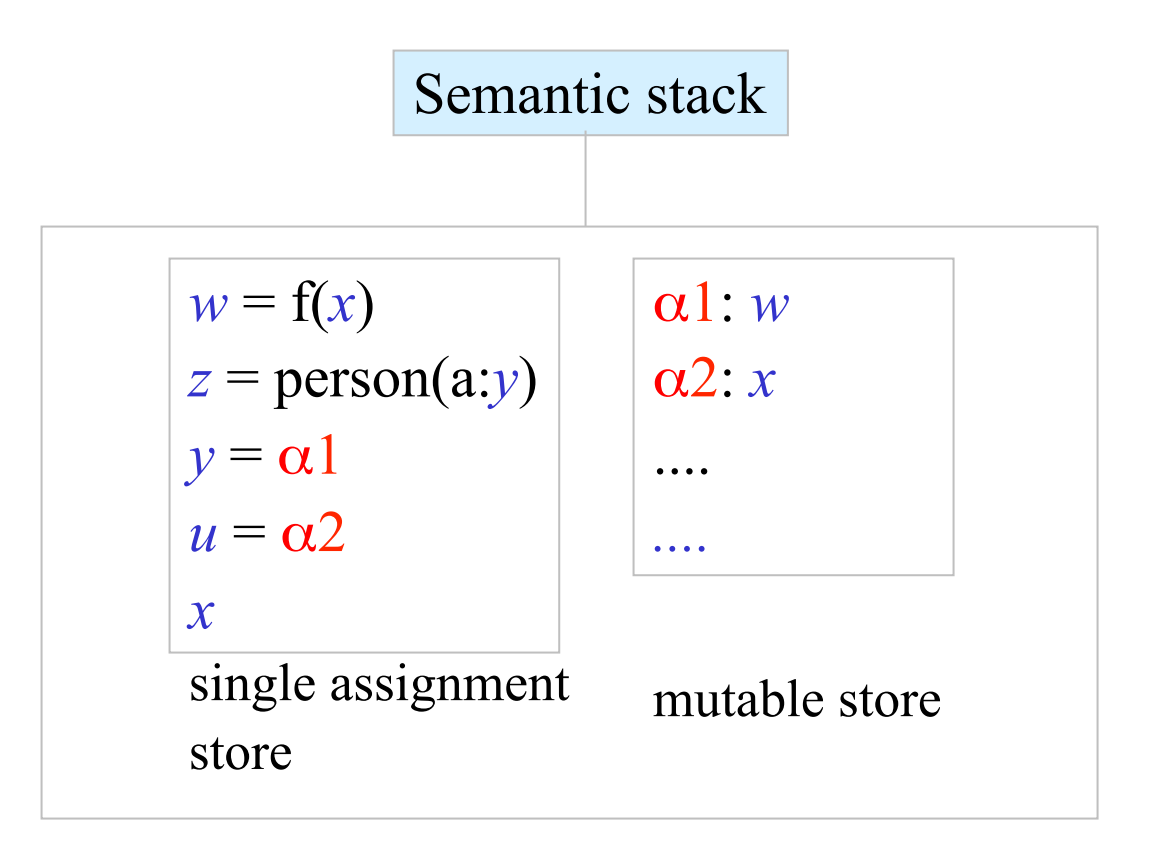

# The stateful model

$$
\begin{aligned}\n\langle s \rangle &::= \mathbf{skip} \\
& | \quad \langle s_1 \rangle \langle s_2 \rangle \\
& | \quad \cdots \\
& | \quad \langle \text{NewCell } \langle x \rangle \langle c \rangle \rangle \\
& | \quad \langle \text{Exchange } \langle c \rangle \langle x \rangle \langle y \rangle \rangle\n\end{aligned}
$$

〈**s**〉::= **skip** *empty statement*  $statement sequence$ 

**|** {NewCell 〈**x**〉 〈**c**〉}*cell creation* | {Exchange 〈**c**〉 〈**x**〉 〈**y**〉} *cell exchange*

Exchange: bind 〈**x**〉 to the old content of 〈**c**〉 and set the content of the cell 〈**c**〉 to 〈**y**〉

## The stateful model

**|** {NewCell 〈**x**〉 〈**c**〉}*cell creation* | {Exchange 〈**c**〉 〈**x**〉 〈**y**〉} *cell exchange*

Exchange: bind 〈**x**〉 to the old content of 〈**c**〉 and set the content of the cell 〈**c**〉 to 〈**y**〉

proc  $\{Assign C X\}$   $\{Exchange C X\}$  end fun {Access C}  $X$  in {Exchange  $C X X$ } $X$  end

> **C := X** is syntactic sugar for **{Assign C X} @C** is syntactic sugar for **{Access C} X=C:=Y** is syntactic sugar for **{Exchange C X Y}**

# Abstract data types (revisited)

- For a given functionality, there are many ways to package the ADT. We distinguish three axes.
- Open vs. secure ADT: is the internal representation visible to the program or hidden?
- Declarative vs. stateful ADT: does the ADT have encapsulated state or not?
- Bundled vs. unbundled ADT: is the data kept together with the operations or is it separable?
- Let us see what our stack ADT looks like with some of these possibilities

## Stack:

Open, declarative, and unbundled

• Here is the basic stack, as we saw it before:

fun {NewStack} nil end fun {Push S E} E|S end fun {Pop S E} case S of X|S1 then E=X S1 end end fun {IsEmpty S} S==nil end

• This is completely unprotected. Where is it useful? Primarily, in small programs in which expressiveness is more important than security.

## Stack:

# *Secure*, declarative, and unbundled

• We can make the declarative stack secure by using a wrapper:

```
local Wrap Unwrap 
in
     {NewWrapper Wrap Unwrap} 
      fun {NewStack} {Wrap nil} end
      fun {Push S E} {Wrap E|{Unwrap S}} end
      fun {Pop S E} case {Unwrap S} of X|S1 then E=X {Wrap S1} end end
      fun \{IsEmpty S\} {Unwrap S} ==nil end
end
```
• Where is this useful? In large programs where we want to protect the implementation of a declarative component.

# Stack:

# Secure, *stateful*, and unbundled

• Let us combine the wrapper with state: local Wrap Unwrap

in

```
{NewWrapper Wrap Unwrap} 
fun {NewStack} {Wrap {NewCell nil}} end
proc {Push W X} C={Unwrap W} in {Assign C X|{Access C}} end
fun {Pop W} C={Unwrap W} in
          case {Access C} of X|S then {Assign C S} X end
end
fun {IsEmpty W} {Access {Unwrap W}}==nil end
```
end

• This version is stateful but lets us store the stack separate from the operations. The same operations work on all stacks.

# Stack: Secure, stateful, and *bundled*

• This is the simplest way to make a secure stateful stack:

```
proc {NewStack ?Push ?Pop ?IsEmpty} 
      C={NewCell nil} 
in
      proc {Push X} {Assign C X|{Access C}} end 
      fun {Pop} case {Access C} of X|S then {Assign C S} X end end
      fun {IsEmpty} {Access C} ==nil end
end
```
- Compare the declarative with the stateful versions: the declarative version needs two arguments per operation, the stateful version uses higher-order programming (instantiation)
- With some syntactic support, this is *object-based programming*

# Four ways to package a stack

- Open, declarative, and unbundled: the usual declarative style, e.g., in Prolog and Scheme
- Secure, declarative, and unbundled: use wrappers to make the declarative style secure
- Secure, stateful, and unbundled: an interesting variation on the usual object-oriented style
- Secure, stateful, and bundled: the usual object-oriented style, e.g., in Smalltalk and Java
- Other possibilities: there are four more possibilities! **Exercise**: Try to write all of them.

Encapsulated stateful abstract datatypes ADT

- These are stateful entities that can be accessed only by the external interface
- The implementation is not visible outside
- We show two methods to build stateful abstract data types:
	- The functor based approach (record interface)
	- The procedure dispatch approach

fun {NewCounter I}

 $S = \{NewCell I\}$ proc  $\{Inc\}$  **S** :=  $@S + 1$  end proc {Dec} **S := @S - 1** end fun {Get} @**S** end proc  $\{Put I\} S := I end$  proc {Display} {Browse @**S**} end in o(inc:Inc dec:Dec get:Get put:Put display:Display) end

#### fun {NewCounter I}

 $S = \{NewCell I\}$ 

proc  $\{Inc\}$  **S** :=  $@$ **S** + 1 end

proc {Dec} **S** = The state is collected in cell S fun {Get} @S e The state is completely encapsulated proc {Put I} **S** : i.e. not visible outside

proc {Display} {Browse @**S**} end

in o(inc:Inc dec:Dec get:Get put:Put browse:Display) end

#### fun {NewCounter I}

 $S = \{NewCell I\}$ proc  $\{Inc\}$  **S** :=  $@S + 1$  end proc  $\{Dec\}$   $S := \bigcap_{\text{The interval}}$ fun {Get} @S en ir **proc**  $\{Put I\} S := I end$  proc {Display} {Browse @**S**} end in o(inc:Inc dec:Dec get:Get put:Put display:Display) end The interface is created for each instance Counter

fun {NewCounter I}  $S = \{NewCell I\}$ proc  $\{Inc\}$  **S** :=  $@S + 1$  end, proc  ${Dec}$  **S** :=  $@S$  - 1end fun {Get} @**S** end proc  $\{Put I\} S := I end$  functions that access proc {Display} {Browsers.vy end in o(inc:Inc dec:Dec get:Get put:Put display:Display) end the state by lexical scope

## Call pattern

declare C1 C2  $C1 = \{NewCounter 0\}$  $C2 = \{NewCounter 100\}$ 

{C1.inc} {C1.display}

{C2.dec} {C2.display}

## Defined as a functor

functor Counter

export inc:Inc dec:Dec get:Get put:Put display:Display init:Init define

#### **S**

```
proc \{Init\ init(I)\} S = \{NewCell\ I\} end
    proc {Inc} S := @S + 1 end 
    proc {Dec} S := @S - 1 end 
    fun {Get} @S end 
   proc \{Put I\} S := I end proc {Display} {Browse @S} end
end
```
### Functors

- Functors have been used as a specification of modules
- Also functors have been used as a specification of abstract datatypes
- How to create a stateful entity from a functor?

# Explicit creation of objects from functors

- Given a variable F that is bound to a functor
- $[O] = \{Module.appendy [F]\}$ creates stateful ADT object O that is an instance of F
- Given the functor F is stored on a file 'f.ozf'
- $[O] = \{Module$ .link  $['f.ozf']\}$ creates stateful ADT object O that is an instance of F

## Defined as a functor

functor Counter

export inc:Inc dec:Dec get:Get put:Put display:Display init:Init define

#### **S**

```
proc \{Init\ init(I)\} S = \{NewCell\ I\} end
    proc {Inc} S := @S + 1 end 
    proc {Dec} S := @S - 1 end 
    fun {Get} @S end 
   proc \{Put I\} S := I end proc {Display} {Browse @S} end
end
```
### Pattern of use

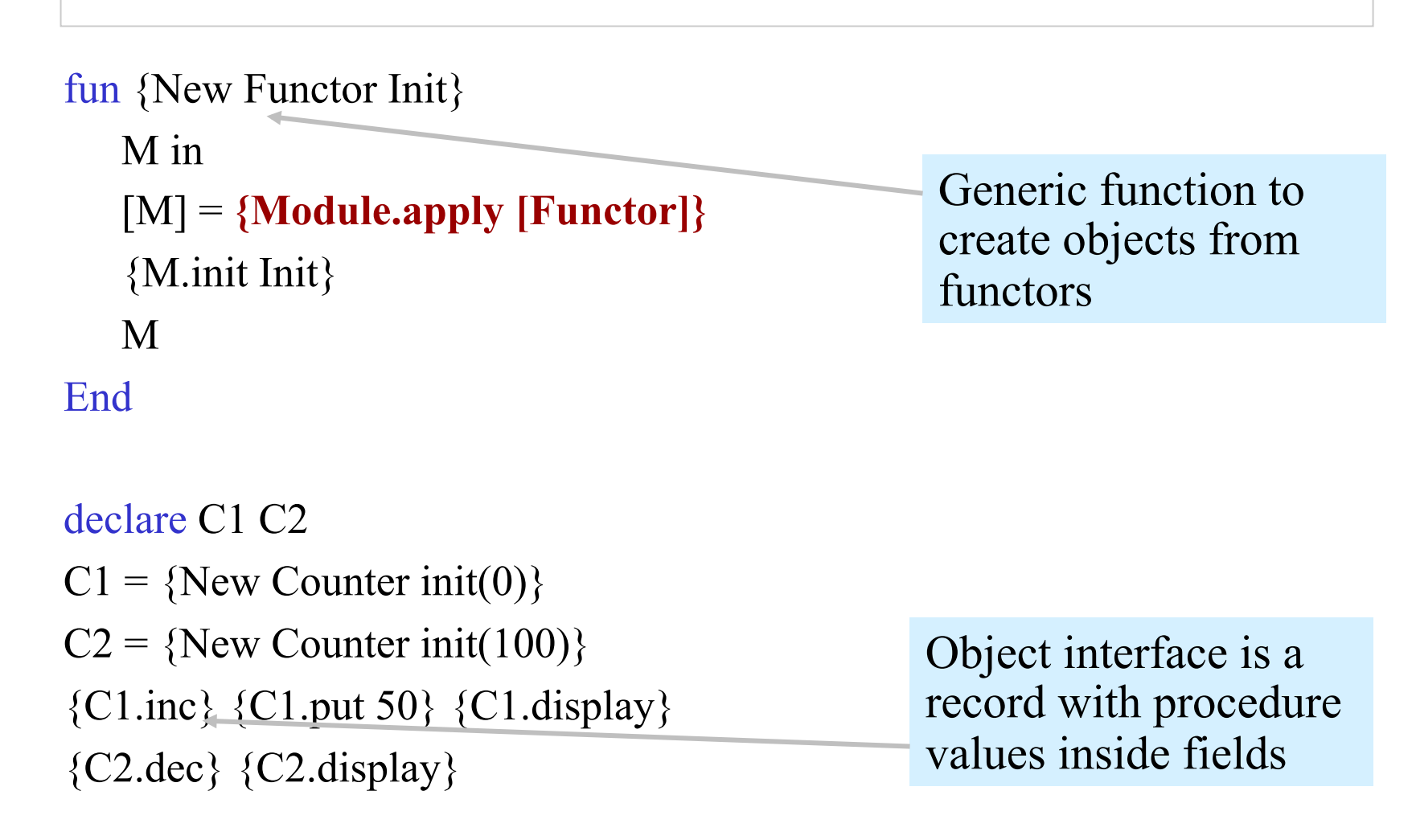

C. Varela; Adapted from S. Haridi and P. Van Roy 35

# The procedure-based approach

fun {Counter}

**S**

proc {Inc inc(Value)}  $S := \omega S +$ Value end proc {Display display} {Browse @**S**} end proc  $\{Init\ init(I)\}$   $S = \{NewCell\ I\}$  end **D = o(inc:Inc display:Display init:Init)** in proc $\{\$ M\}$   $\{D.\{\text{Label }M\}$  M end end

# The procedure-based approach

```
fun {Counter}
```

```
 S
```
... **D = o(inc:Inc display:Display init:Init)** in proc $\{\$ M\}$   $\{D.\{\text{Label }M\}$   $M\}$  end

end

fun {New Class InitialMethod}

```
O = \{Class\}
```
in {O InitialMethod} O end

- The following shows how an object is created from a class using the procedure **New/3**, whose first argument is the class, the second is the initial method, and the result is the object.
- **New/3** is a generic procedure for creating objects from classes.

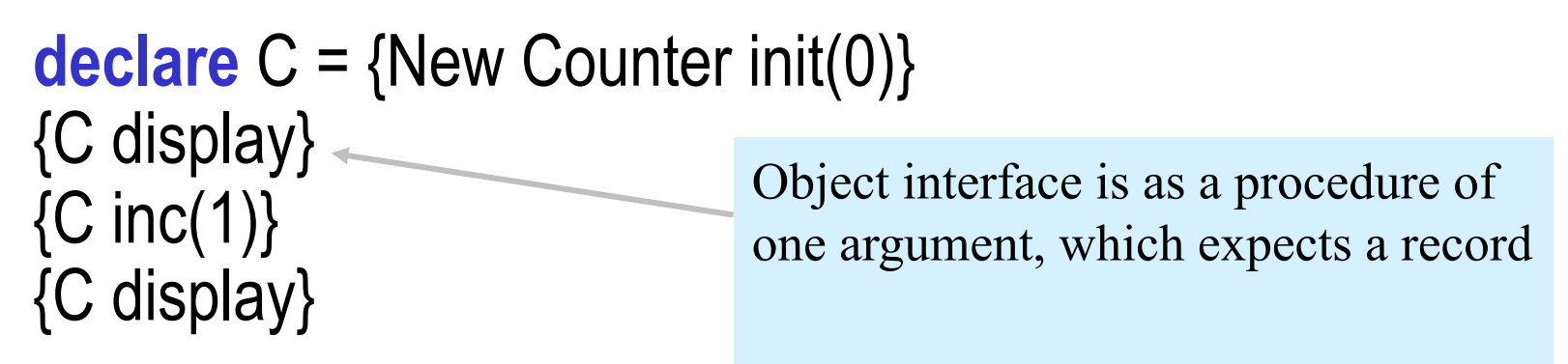

# Object-oriented programming

- Supports
	- Encapsulation
	- Compositionality
	- Instantiation
- Plus
	- Inheritance

## Inheritance

- Programs can be built in hierarchical structure from ADT's that depend on other ADT's (Components)
- Object-oriented programming (inheritance) is based on the idea that ADTs have so much in common
- For example, sequences (stacks, lists, queues)
- Object oriented programming enables building ADTs incrementally, through *inheritance*
- An ADT can be defined to *inherit* from another abstract data type, substantially sharing functionality with that abstract data type
- Only the difference between an abstract datatype and its ancestor has to be specified

## What is object-oriented programming?

- OOP (Object-oriented programming) = encapsulated state + inheritance
- Object
	- An entity with unique identity that encapsulates state
	- State can be accessed in a controlled way from outside
	- The access is provided by means of methods (procedures that can directly access the internal state)
- Class
	- A specification of objects in an incremental way
	- Incrementality is achieved inheriting from other classes by specifying how its objects (instances) differ from the objects of the inherited classes

# Instances (objects)

Interface (what methods are available)

State (attributes)

Procedures (methods)

# Classes (simplified syntax)

```
A class is a statement
```

```
class 〈ClassVariable〉
  attr 
      〈AttrName1〉
       : 
      〈AttrNameN〉
  meth 〈Pattern1〉 〈Statement〉 end 
               : 
  meth 〈PatternN〉 〈Statement〉 end
```
end

# Classes (simplified syntax )

A class can also be a value that can be in an expression position

```
class $ 
   attr 
      〈AttrName1〉
        : 
      〈AttrNamen〉
  meth 〈Pattern〉 〈Statement〉 end 
               : 
  meth 〈Pattern〉 〈Statement〉 end 
end
```
## Classes in Oz

The class Counter has the syntactic form

```
class Counter 
      attr val 
      meth display 
          {Browse @val} 
      end 
      meth inc(Value) 
         val := @val + Value
      end 
      meth init(Value) 
          val := Value 
      end 
end
```
## Attributes of Classes

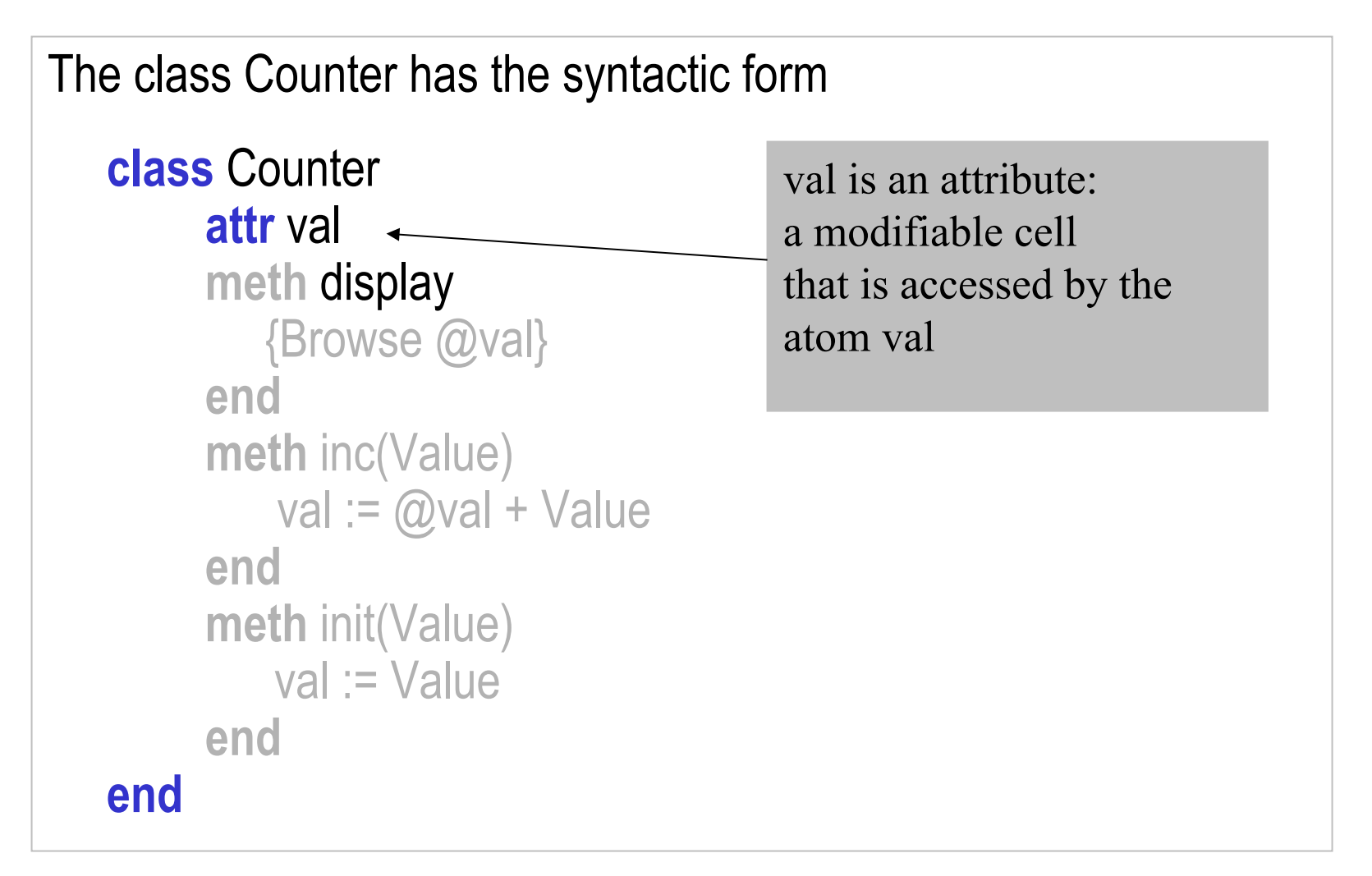

## Attributes of classes

The class Counter has the syntactic form

```
class Counter 
      attr val 
      meth display 
          {Browse @val} 
      end 
      meth inc(Value) 
         val := @val + Value
      end 
      meth init(Value) 
          val := Value 
      end
```

```
the attribute val 
is accessed by the 
operator @val
```
**end**

## Attributes of classes

The class Counter has the syntactic form

```
class Counter 
      attr val 
      meth display 
          {Browse @val} 
      end 
      meth inc(Value) 
         val := @val + Value
      end 
      meth init(Value) 
          val := Value 
      end 
end
```
the attribute val is assigned by the operator := as val  $:= \dots$ 

## Methods of classes

The class Counter has the syntactic form

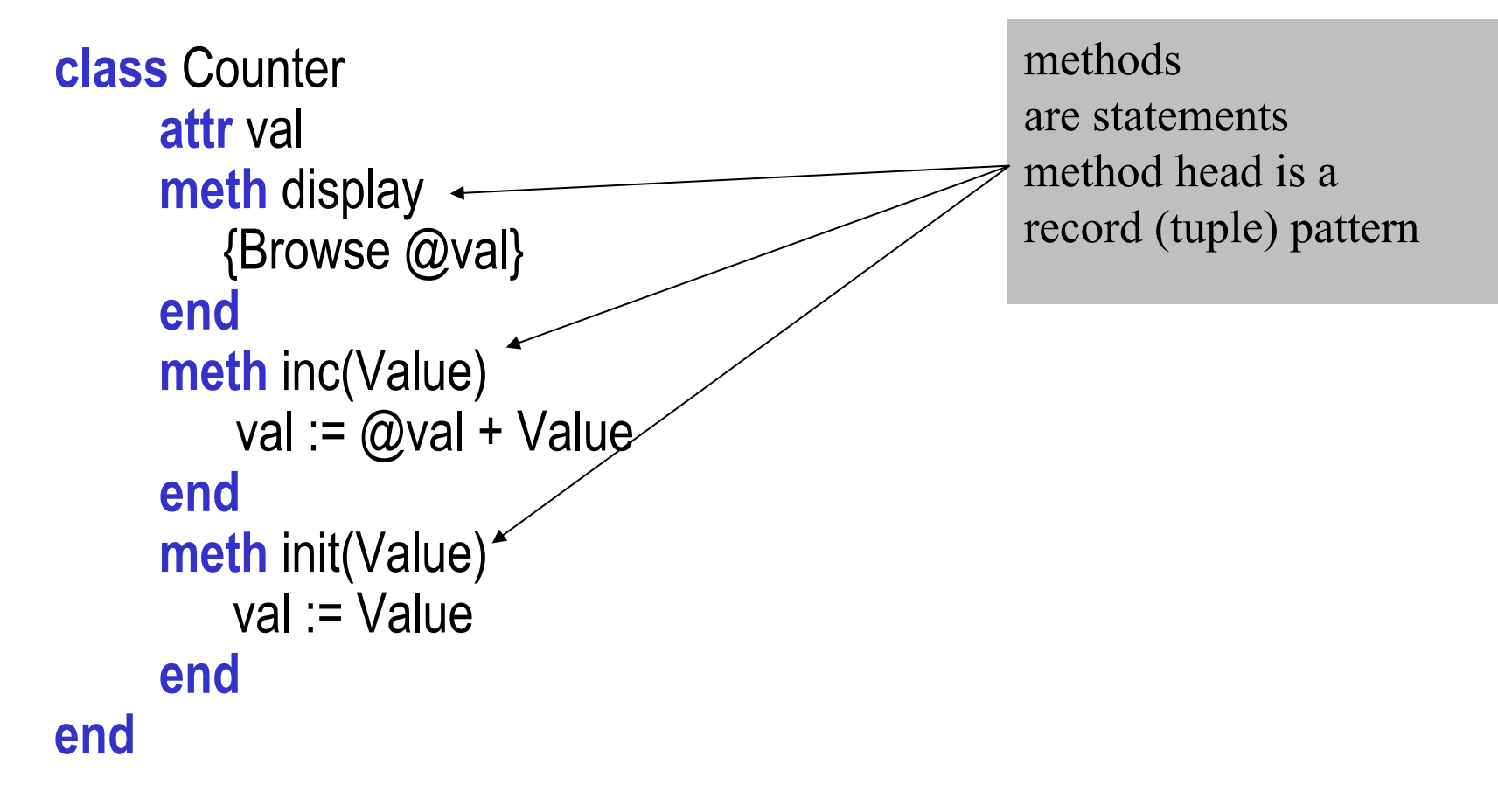

## Classes in Oz

The class Counter has the syntactic form

```
class Counter 
      attr val 
      meth display 
          {Browse @val} 
      end 
      meth inc(Value) 
         val := @val + Value
      end 
      meth init(Value) 
          val := Value 
      end 
end
```
- An object is created from a class using the procedure **New/ 3**, whose first argument is the class, the second is the initial method, and the result is the object (such as in the functor and procedure approaches)
- **New/3** is a generic procedure for creating objects from classes.

```
declare C = {New Counter init(0)} 
{C display} 
{C} inc(1)}
{C display}
```
# Summary

• A class *X* is defined by:

– **class** *X* ... **end**

• Attributes are defined using the attribute-declaration part before the method-declaration part:

 $-$  attr  $A_1$  ...  $A_N$ 

• Then follows the method declarations, each has the form:

– **meth** *E S* **end**

• The expression *E* evaluates to a method head, which is a record whose label is the method name.

# Summary

- An attribute *A* is accessed using @*A*.
- An attribute is assigned a value using *A* := *E*
- A class can be defined as a value:
- $\bullet$  *X* = class  $\Diamond$  ... end

## Attribute Initialization

- Stateful (may be updated by :=)
- Initialized at object creation time, all instances have the initial balance  $= 0$

```
• class Account 
      attr balance:0 
      meth … end 
 … 
    end
```
In general the initial value of an attribute could be any legal value (including classes and objects)

C. Varela; Adapted from S. Haridi and P. Van Roy 54

# Attribute Initialization

• Initialization by instance

**class** Account

**attr** balance

**meth** init(X) balance := X **end** 

#### **end**

…

- O1 = {New Account init(100)}
- $O2 = \{New Account init(50)\}$

## Attribute Initialization

```
• Initialization by brand
declare L=linux 
class RedHat 
   attr ostype:L 
 meth get(X) X = \omega ostype end
end 
class SuSE 
   attr ostype:L 
  meth get(X) X = \omega ostype end
end 
class Debian 
   attr ostype:L 
 meth get(X) X = \omega ostype end
end
```

```
class Queue 
   attr front back count 
   meth init 
     Q in 
    front := Q back := Q count := 0 end 
   meth put(X) 
     Q in 
    \omegaback = X|Q
    back := Qcount := @count + 1 end
   ... 
end
```

```
class Queue 
   attr front back count 
   meth init 
     Q in 
    front := Q back := Q count := 0
   end 
   meth put(X) 
     Q in 
    \omegaback = X|Q
    back := Qcount := @count + 1 end
    ... 
end
```
![](_page_57_Figure_2.jpeg)

put(a)

![](_page_57_Figure_4.jpeg)

C. Varela; Adapted from S. Haridi and P. Van Roy 58

class Queue attr front back count ... meth get(?X) Q in  $X|Q = \omega$  front front  $:= Q$ count :=  $\omega$ count - 1 end meth count(?X)  $X = @$ count end ... end

![](_page_58_Figure_2.jpeg)

![](_page_58_Figure_3.jpeg)

# Classes as incremental ADTs

- Object-oriented programming allows us to define a class by extending existing classes
- Three things have to be introduced
	- How to express inheritance, and what does it mean?
	- How to access particular methods in the new class and in preexisting classes
	- Visibility what part of the program can see the attributes and methods of a class
- The notion of delegation as a substitute for inheritance

## Inheritance

- Inheritance should be used as a way to specialize a class *while retaining the relationship between methods*
- In this way it is a just an extension of an ADT
- The other view is inheritance is just a (lazy) way to construct new abstract data types !
- No relationships are preserved

![](_page_60_Figure_5.jpeg)

C. Varela; Adapted from S. Haridi and P. Van Roy 61

### Inheritance

```
class Account 
   attr balance:0 
   meth transfer(Amount) 
    balance := @balance+Amount 
   end 
   meth getBal(B) 
   B = \omega balance
  end 
end 
A={New Account transfer(100)}
```
## Inheritance II

#### **Conservative extension**

**class** VerboseAccount

...

 **from** Account **meth** verboseTransfer(Amount)

 **end** 

**end** 

The class VerboseAccount has the methods: transfer, getBal, and verboseTransfer

## Inheritance II

#### **Non-Conservative extension**

**class** AccountWithFee  **from** VerboseAccount  **attr** fee:5 **meth** transfer(Amount) ...

The class AccountWithFee has the methods: transfer, getBal, and verboseTransfer The method transfer has been redefined (overridden) with another definition

 **end end** 

## Inheritance II

![](_page_64_Figure_1.jpeg)

# Polymorphism

The ability for operations to take objects (instances) of different types.

For example, the transfer method can be invoked in account object instances of three different classes.

The most specific behavior should be executed.

![](_page_65_Figure_4.jpeg)

## Static and dynamic binding

#### **Dynamic binding**

- Inside an object O we want to invoke a method M
- This is written as {self M}, and chooses the method visible in the current object (M of D)

![](_page_66_Figure_4.jpeg)

C. Varela; Adapted from S. Haridi and P. Van Roy 67

## Static and dynamic binding

#### **Static binding**

- Inside an object O we want to invoke a method M in a specific (super) class
- This is written as **C, M** and chooses the method visible in the super class  $C(M \text{ of } C)$

![](_page_67_Figure_4.jpeg)

class C

meth M

C. Varela; Adapted from S. Haridi and P. Van Roy 68

# Static method calls

- Given a class and a method head m(...), a static method-call has the following form:  $C, m(\ldots)$
- Invokes the method defined in the class argument.
- A static method call can only be used inside class definitions.
- The method call takes the current object denoted by **self** as implicit argument.
- The method m could be defined in the class  $C$ , or inherited from a super class.

### Exercises

- 63. Do Java and  $C++$  object abstractions completely encapsulate internal state? If so, how? If not, why?
- 64. Do Java and C++ enable static access to methods defined in classes arbitrarily high in the inheritance hierarchy? If so, how? If not, why?
- 65. Exercise CTM 7.9.1 (pg 567)
- 66. Exercise CTM 7.9.7 (pg 568)